# Evaluation Strategy

*October 23, 2018*

## Properties of functions

- ❖ Perform an operation
- ❖ Delay evaluation

# Thunking

One way to delay evaluation of an expression is to thunk it, or wrap it in a function with no arguments.

That way, the expression won't be evaluated until the function is applied.

Call-by-value

Why can't we define our own version of *if*? Because Racket is a call-by-value language: it evaluates function arguments and passes their value into the function body.

# Call-by-name

Another strategy is to pass in the uninterpreted arguments to the function, and make the function itself handle their evaluation. This is known as call-by-name evaluation.

In order to properly define *if*, we need for the arguments to be passed in uninterpreted.

### What is evaluation?

(first (map (lambda (x) (factorial x)) lst) (list 1 2 3))  $(first (map (lambda (x) (factorial x)) (list 1 2 3)))$ (first (list (factorial 1) (factorial 2) (factorial 3))) (first (list (factorial 1)  $(* 2$  (factorial 1)) $(* 3$  (factorial 2)))))  $(first (list 1 (* 2 1) (* 3 (* 2 (factorial 1))))$ (first (list 1 2 (\* 3 (\* 2 1)))) (first (list 1 2 6))

#### Throw-back: order of operations

In elementary school, you might have learned a rule about the order of operations for arithmetic:

Please Excuse My Dear Aunt Sally (parentheses, exponents, multiplication, division, addition, subtraction)

Parentheses specify scope, but the others specify evaluation order.

#### Throw-back: order of operations

Parentheses specify scope, but the others specify evaluation order: first evaluate the exponentiation, then the multiplication, then the division…

The evaluation strategy of a programming language tells you what things get done first.

# What really happens here?

```
(define (factorial n)
 (letrec ((helper (lambda (x res)
           (if (= x n) res
               (helper (+ 1 x) (* x res)))) (helper 1 1)))
```
(+ (square (\* (factorial (+ 1 2)) 5)) 10)

# What really happens here?

One option: work from the outside inwards

```
> (+ (square(* (factorial (+ 1 2)) 5)) 10)
((square (* (factorial (+ 1 2)) 5)) + 10)((*(factorial (+ 1 2)) 5) * (* (factorial (+ 1 2)) 5)) + 10)(((factorial (+ 1 2)) * 5) * ((factorial (+ 1 2)) * 5)) + 10)((( * 1 (* 2 (+ 1 2))) * 5) * (( * 1 (* 2 (+ 1 2))) * 5) + 10)((( * 1 (* 2 3)) * 5) * (( * 1 (* 2 3)) * 5)) + 10)((((* 2 3)* 1)* 5)* (((* 2 3)* 1)* 5)) + 10)(((2 * 3)* 1)* 5)* (((2 * 3)* 1)* 5)) + 10)(((6 * 1) * 5) * ((6 * 1) * 5)) + 10)(((6 * 5) * (6 * 5)) + 10)((30 * 30) + 10)(900 + 10)
```
910

# What really happens here?

Another option: work from the inside outwards

 $>$  (+ (square(\* (factorial (+ 1 2)) 5)) 10) (+ (square (\* (factorial (+ 1 2)) 5)) 10) (+ (square (\* (factorial 3) 5)) 10) (+ (square (\* (\* 1 (\* 2 3)) 5)) 10) (+ (square (\* (\* 1 6) 5)) 10) (+ (square (\* 6 5)) 10) (+ (square 30) 10)  $(+ 900 10)$ 910

Eager Evaluation

Evaluate expressions as soon as possible

# Eager Evaluation

(first (map (lambda (x) (factorial x)) lst) (list 1 2 3))  $(first (map (lambda (x) (factorial x)) (list 1 2 3)))$ (first (list (factorial 1) (factorial 2) (factorial 3))) (first (list (factorial 1)  $(* 2$  (factorial 1)) $(* 3$  (factorial 2)))))  $(first (list 1 (* 2 1) (* 3 (* 2 (factorial 1))))$ (first (list 1 2 (\* 3 (\* 2 1)))) (first (list 1 2 6))

### Lazy evaluation

#### Evaluate expressions only when needed

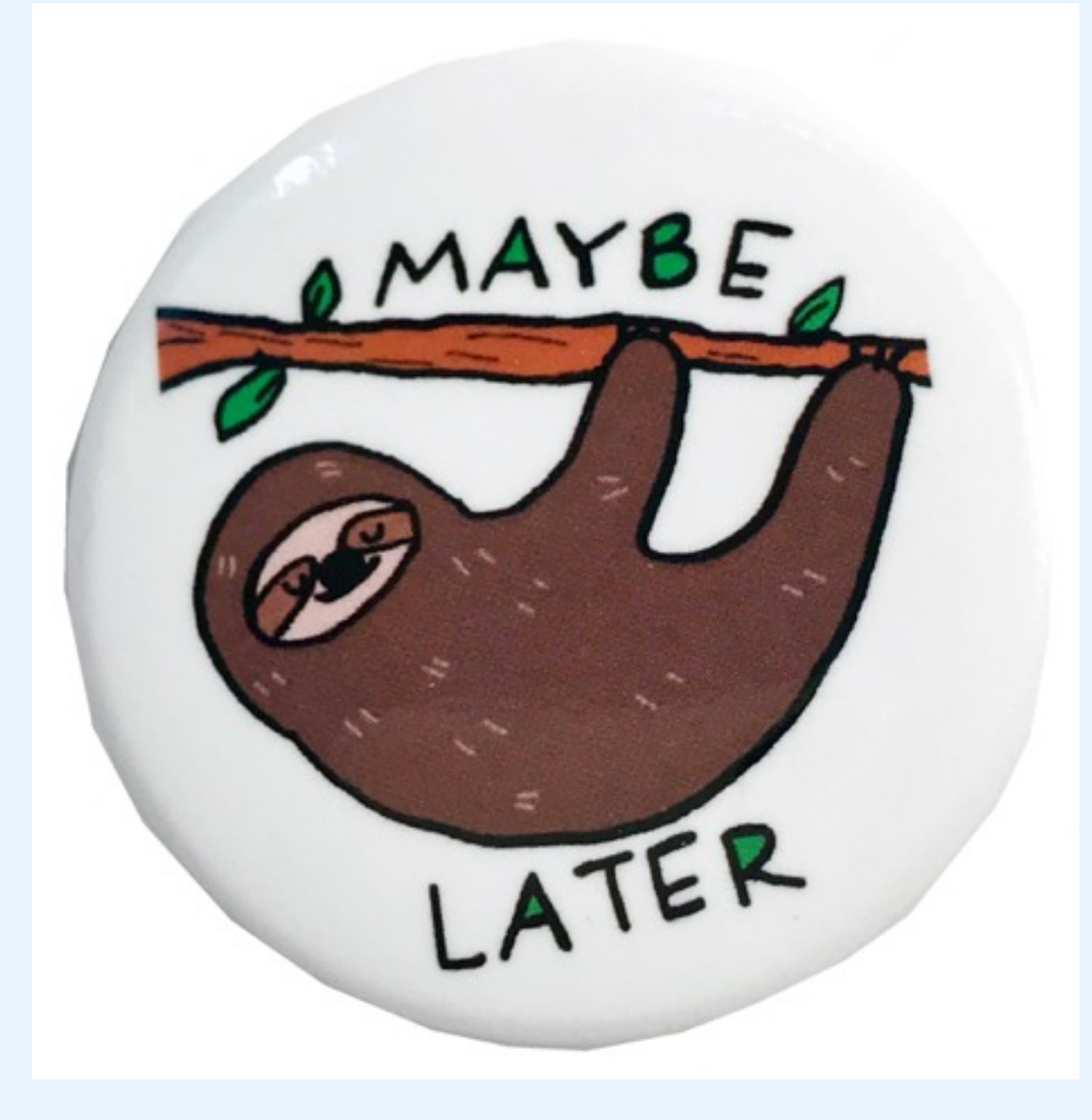

# Lazy Evaluation

(first (map (lambda (x) (factorial x)) lst) (list 1 2 3)) (first (map (lambda (x) (factorial x)) (list 1 2 3))) (first (list (factorial 1) (factorial 2) (factorial 3))) (first (list (factorial 1)  $(* 2$  (factorial 1)) $(* 3$  (factorial 2)))))  $(first (list 1 (* 2 1) (* 3 (* 2 (factorial 1))))$ (first (list 1 2 (\* 3 (\* 2 1)))) (first (list 1 2 6))

# Lazy Evaluation

(first (map (lambda (x) (factorial x)) lst) (list 1 2 3))  $(first (map (lambda (x) (factorial x)) (list 1 2 3)))$ (first (list (factorial 1) (factorial 2) (factorial 3))) (factorial 1) 1

Call-by-need

Wait to evaluate an expression until it is needed, but once it is evaluated, remember its value.

## Exercise: endless string list

Exercise: write a function that takes a single string as an argument and creates an endless list of that string.

Call it *endless-strings.*

## Evaluation strategies

- ❖ **Eager**
	- Call-by-value (Racket, Java<sup>\*</sup>, C)
- ❖ **Lazy**
	- Call-by-need (Haskell, R)
	- Call-by-name (Algol)

\*Java objects are complicated